# Prénom Nom

Signal & image processing engineer

@ elon.musk@gmail.com

€ (+33) xxxSomwhere

somewhere, Mars

### WORK EXPERIENCES

## Signal & image processing engineer

MAF Roda

C#

08/2019 - 09/2019

Montauban

Image processing development in industry field using Matrox MIL library in C#.

Matrox MIL Visual Studio 2015

#### - *c*i ·

# Software engineer

### Astrophysics Laboratory of Marseille

10/2013 - 04/2015

Marseille

Within the scope of the Primed Focus Spectrograph project, an instrument control software has been developped.

I implemented a package, known as entrance unit, controlling differents devices such as shutters, slit, back-illumination system, hexapod, etc.

### Last-year internship

#### National Center for Scientific Research UMR5600

☆ 04/2012 - 10/2012

Q Lyon

The aim was to study an approach to extract characterization of particle size distribution from images of the bed of the Rhone collected by a tele-operated catamaran (Catarob). I developed an imaging software with GUI.

OpenCV Mamba Provension Python

### Full-year internship

#### National Centre for Space Studies

09/2010 - 09/2011

• Toulouse

I developed a SAR (Synthetic Aperture Radar) simulator performance for the BIOMASS project.

Python NumPy SciPy

### Engineering internship Creatis - INSA

107/2010-09/2010

**Q** Lyon

I explained a bias error resulting from images of tire deformation. I found a way to implement matrix calculation using two GPU in CUDA.

itk/vtk CUDA C++ Matlab

# PUBLICATIONS

- Pascal, Sandrine et al. (2015). "Prime Focus Spectrograph for the Subaru Telescope: Massively Multiplexed Optical and near-Infrared Fiber Spectrograph." In: *Journal of Astronomical Telescopes, Instruments, and Systems.*
- Le Mignant, David et al. (2014). "Integration and test activities for the SUMIRE prime focus spectrograph at LAM.". In: *Ground-based and Airborne Instrumentation for Astronomy V.*.

### **EDUCATION**

### Engineer in electronics

CPE (School of Chemistry, Physics and Electronics)

🛗 2008 – 2012 🛛 🕈 Lyon

Image and algorithm option.

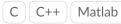

### Master of science

INSA (National Institute of Applied Sciences)

🛗 2012 🛛 🕈 Lyon

System and images option.

### Certificate

Coursera

2020

Deep Learning for computer vision.

Faster RCNN SSD YOLO GAN

### PROJECTS

#### arduino project

🛗 2020

optical flow and jpeg codec

C ESP-IDF VScode PIO

Data scientist

#### Openclassroom

🛗 2017

machine learning and data science.

Python scikit-learn

### Texture synthesis and inpainting

₩ 01/2012 - 02/2012 **9** Lyon

Matlab Markov Random Field

### I<sup>2</sup>C interface

# LANGUAGES

#### English Cambridge English B2 First (FCE)

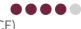